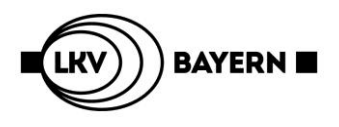

## **Hinweise zum Ausfüllen des Formulars** "Verbringungsliste"

## **Digital beschreibbare PDF-Verbringungsliste**

Um die Meldungen für Tiere die innerhalb Deutschlands auf eine Alm/Alp oder von Deutschland auf eine österreichische Alm/Alp aufgetrieben werden zu vereinfachen, kann die Verbringungsliste (gelbe Liste) als beschreibbares PDF-Dokument genutzt werden.

## **Auftrieb von Tieren** aus einem deutschen Betrieb auf eine österreichische Alm/Alp im Frühjahr:

- 1. PDF-Dokument "Verbringungsliste" auf der LKV Homepage [\(www.lkv.bayern.de\)](http://www.lkv.bayern.de/) öffnen.
- **2.** Das Dokument am PC ausfüllen:
	- **a.** Soll mittels Liste der Abgang vom eigenen Betrieb (kostenpflichtig) gemeldet werden, muss die Registriernummer Ihres Betriebes im Feld "Registriernummer Abgangsbetrieb" angegeben sein. **Kostenfrei melden Sie**, indem Sie die Abgangsmeldungen selbst online über [www.hi-tier.de](http://www.hi-tier.de/) (HI-Tier)

durchführen. Bitte dann das Feld "Registriernummer Abgangsbetrieb" nicht ausfüllen!

- **b.** Sammel-Registriernummer Zugangsbetrieb "Almen/Alpen Österreich" 09 162 000 2222 angeben
- **c.** Datum des Betriebswechsels (Almauftrieb) erfassen.
- **d.** Ohrmarkennummer der zu meldenden Tiere erfassen, beginnend mit Länderkennung (z. B. DE)

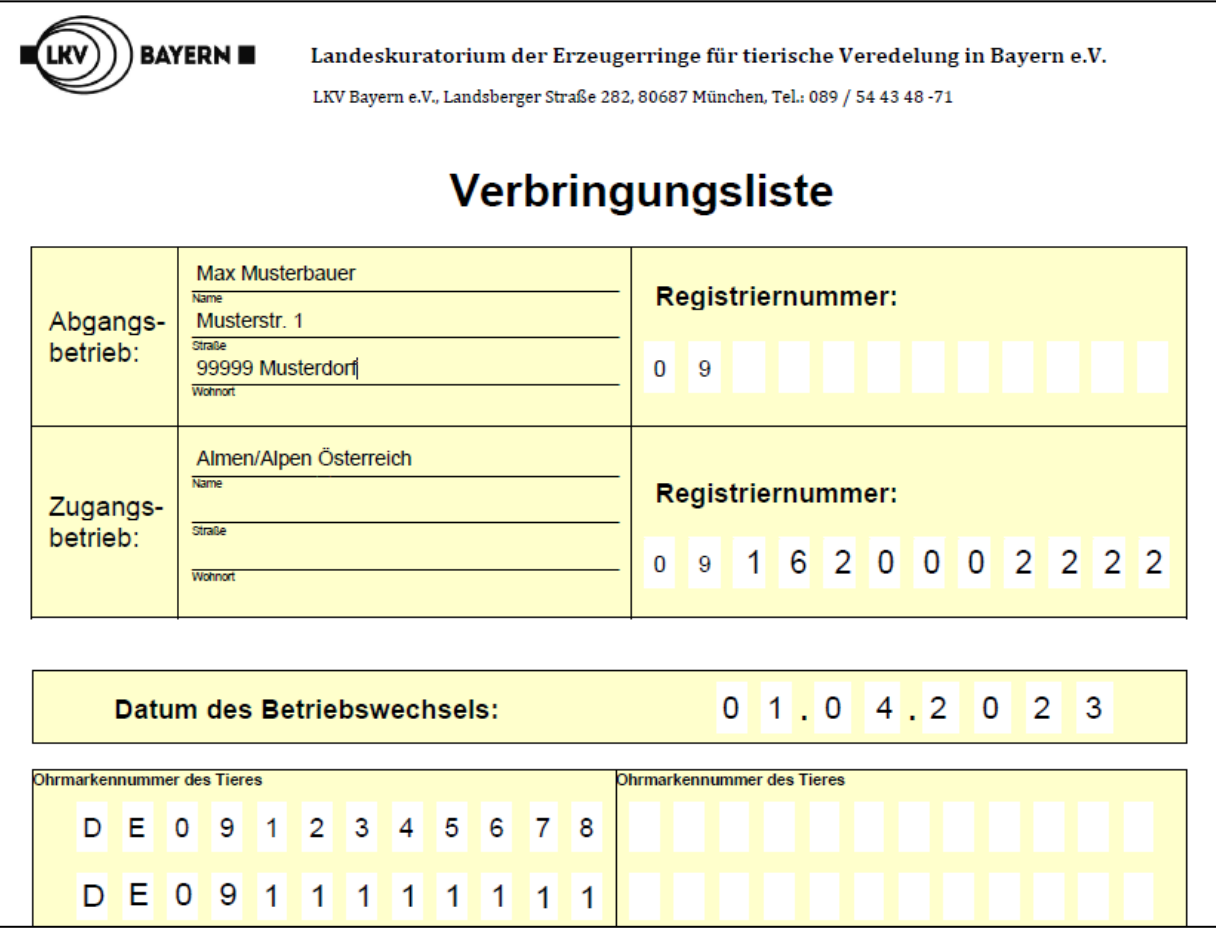

- **3.** Dokument am PC abspeichern.
- **4.** Versand als E-Mail-Anhang an die E-Mail-Adresse [vvvo@lkv.bayern.de](mailto:vvvo@lkv.bayern.de) schicken Eine Unterschrift ist nicht notwendig! Das Dokument muss nicht ausgedruckt werden!

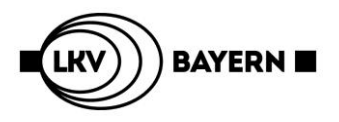

## **Abtrieb von Tieren** von der österreichischen Alm/Alp auf einen deutschen Betrieb im Herbst:

- **1.** Verwenden und öffnen Sie dazu die vom Frühjahr (auf Ihrem PC) abgespeicherte Verbringungsliste.
- **2.** Das Dokument am PC bearbeiten:
	- a. Registriernummer Abgangsbetrieb "Almen/Alpen Österreich" 09 162 000 2222 angeben
	- **b. Kostenfrei melden Sie**, indem Sie die Zugangsmeldungen selbst online über [www.hi-tier.de](http://www.hi-tier.de/) (HI-Tier) durchführen. Bitte dann das Feld "Registriernummer Zugangsbetrieb" nicht ausfüllen!
	- **c.** Datum des Betriebswechsels auf Datum des Almabtriebs ändern.
	- **d.** Die Ohrmarkennummern sind bereits erfasst. Bitte kontrollieren Sie diese auf evtl. Änderungen (z. B. vorzeitiger Abtrieb eines Tieres) und korrigieren Sie die Liste entsprechend.

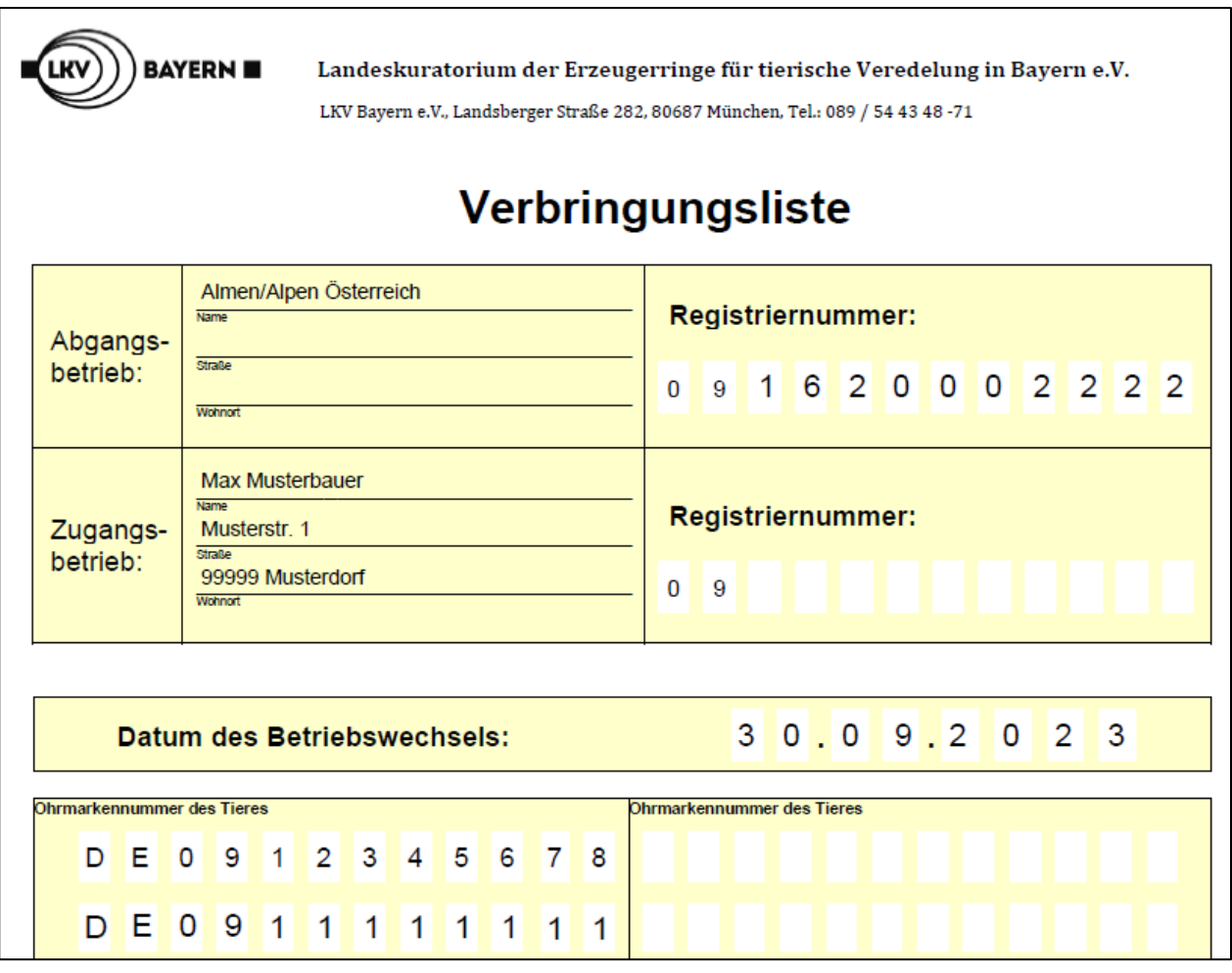

- **3.** Dokument am PC abspeichern.
- **4.** Versand als E-Mail-Anhang an die E-Mail-Adresse [vvvo@lkv.bayern.de](mailto:vvvo@lkv.bayern.de) Eine Unterschrift ist nicht notwendig! Das Dokument muss nicht ausgedruckt werden!

**Meldungen zwischen deutschen Talbetrieben und deutschen Almen/Alpen können entsprechend gemeldet werden. Nutzen Sie die kostenfreie Meldemöglichkeit in HIT-Tier.**